## **QGIS Application - Feature request #16839 Improve UI for proportional point size representation**

*2017-07-10 05:47 PM - Dominique Lyszczarz*

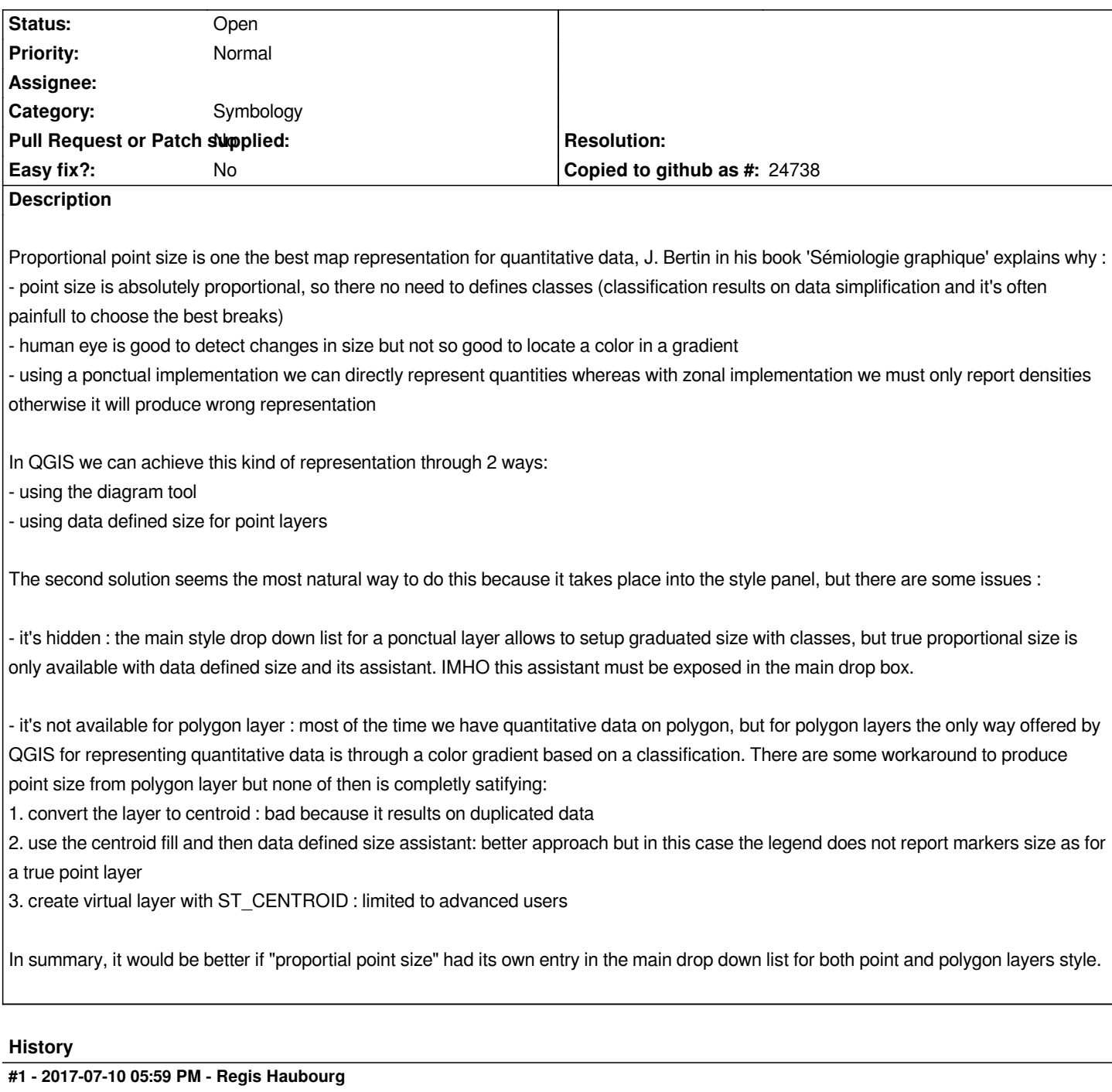

*+1 having a dedicated renderer would be a lot more easy to find.* 

*(I funded the size assistant and never was happy by having it hidden to average user's eyes)*

*One question for polygon (and lines) , how would you like it to behave with multipolygons? Having duplicated points is not good from Bertin's point of view I guess, centroid can fall outside of any polygon, and pointOnSurface could do but I think we should put it on the biggest polygon part.*

## **#2 - 2017-07-10 08:30 PM - Dominique Lyszczarz**

*Otherwise for polygons, Bertin has introduced another solution called proportional circle on zonal implantation following a regular grid*

*I never see any so[fware implementing this technique. It's not s](http://www.geotests.net/blog/images/3.jpg)o hard to reproduce this in QGIS following a few steps. The main advantage of this representation is that it show densities and quanties in [the same time, there is a double legend.](http://www.numdam.org/article/MSH_1966__17__71_0.pdf)*